$\frac{1}{\sqrt{N}}$ 

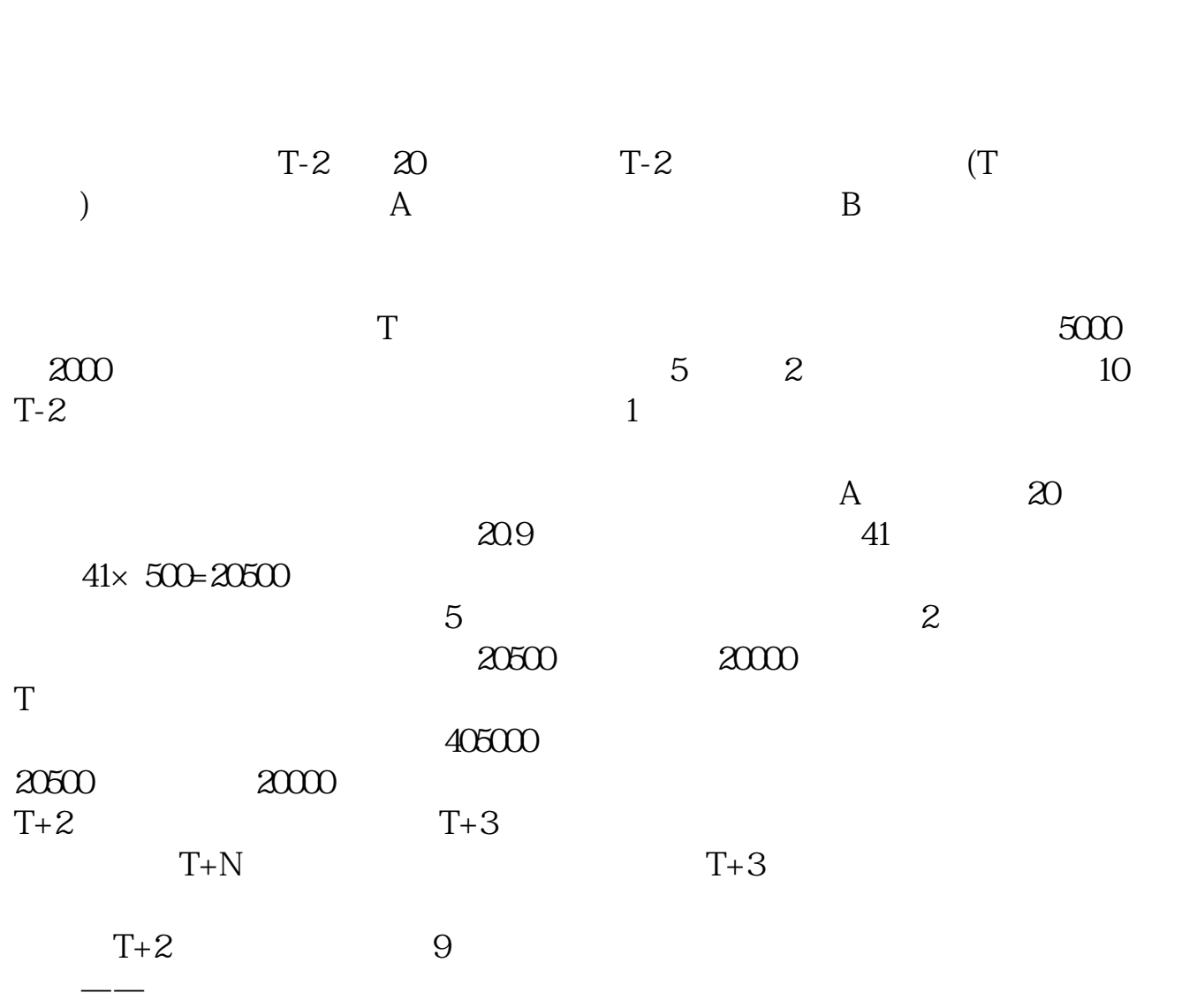

**股票新账户怎么打新\_\_股票打新怎么操作-股识吧**

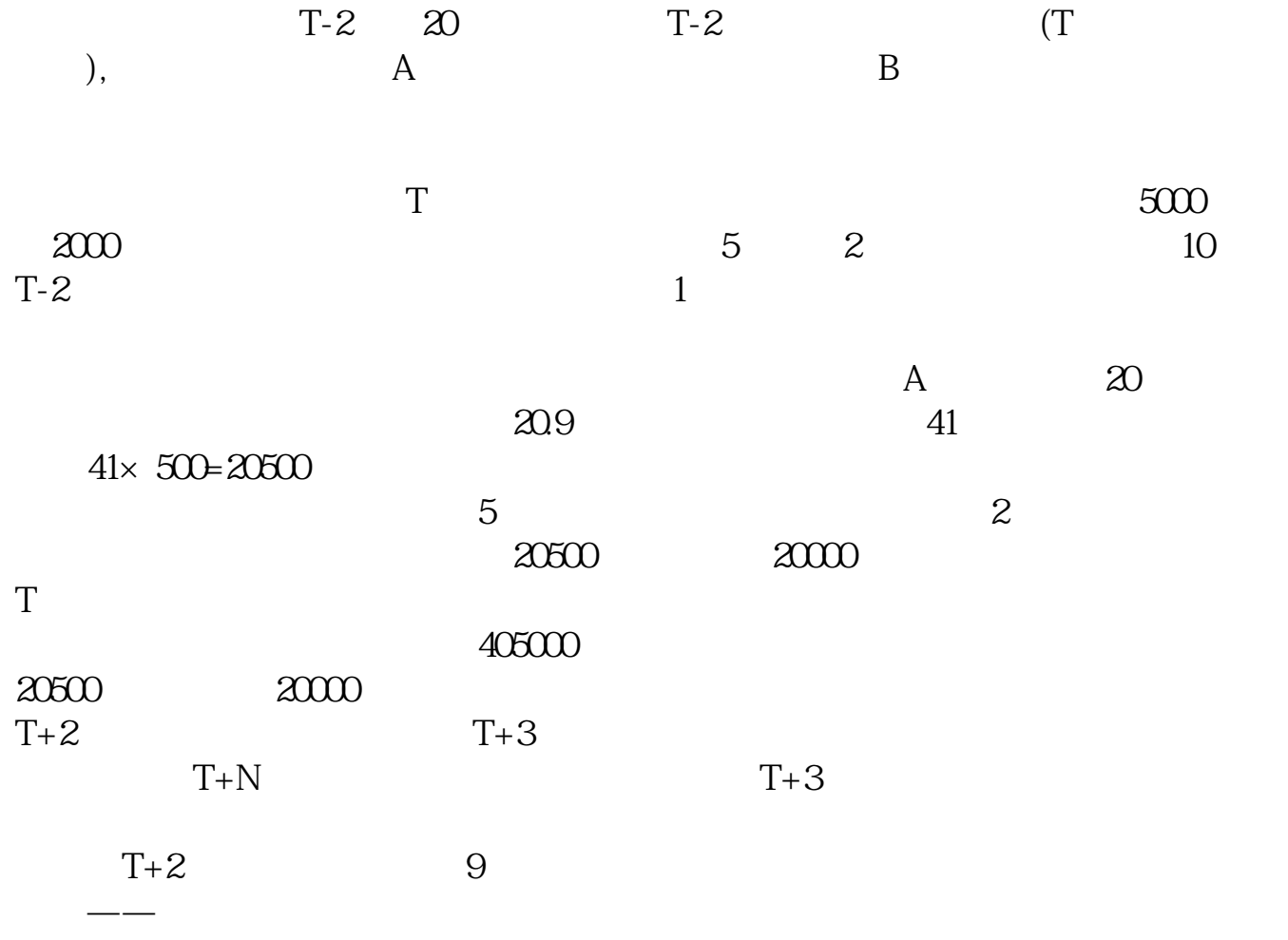

 $9$  $1$  and  $2$ 

T-2 T 20 1

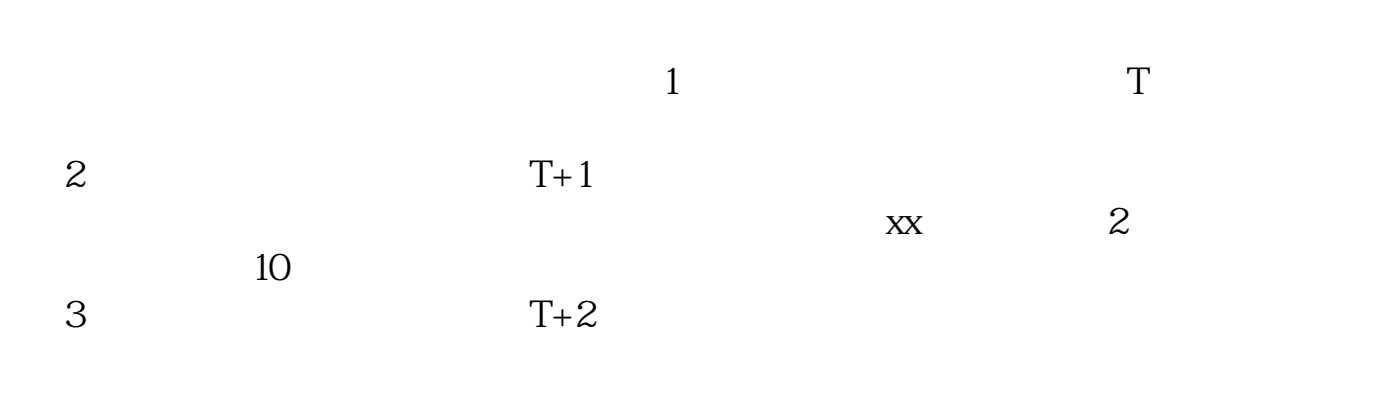

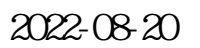

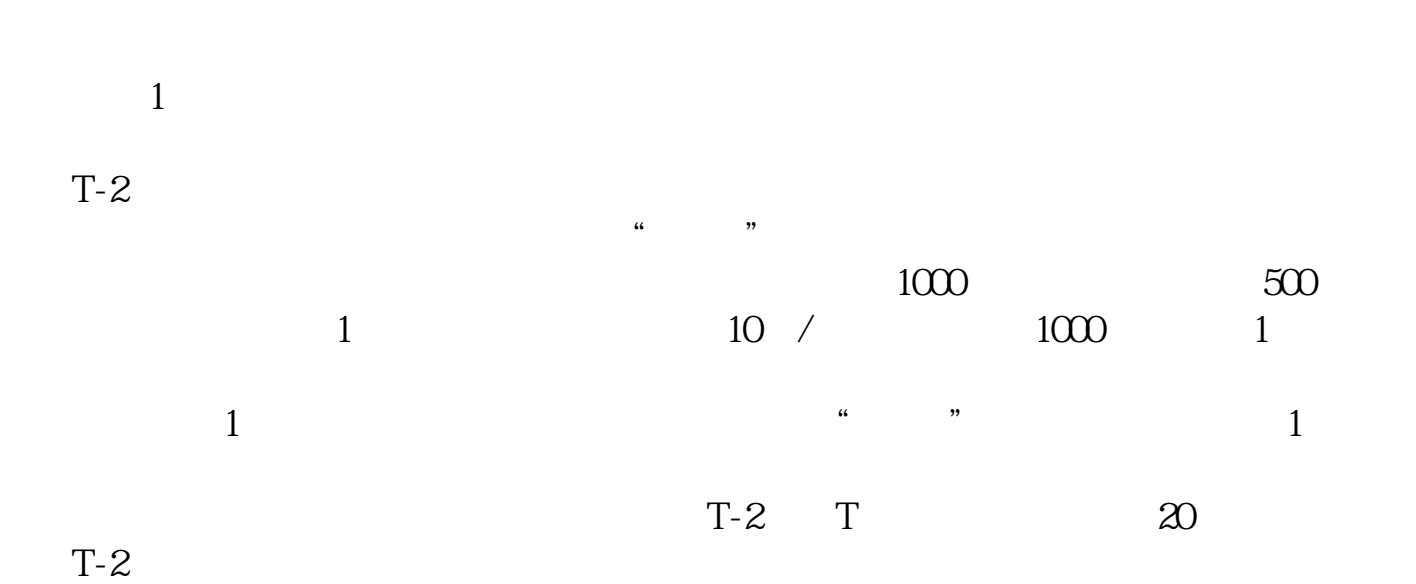

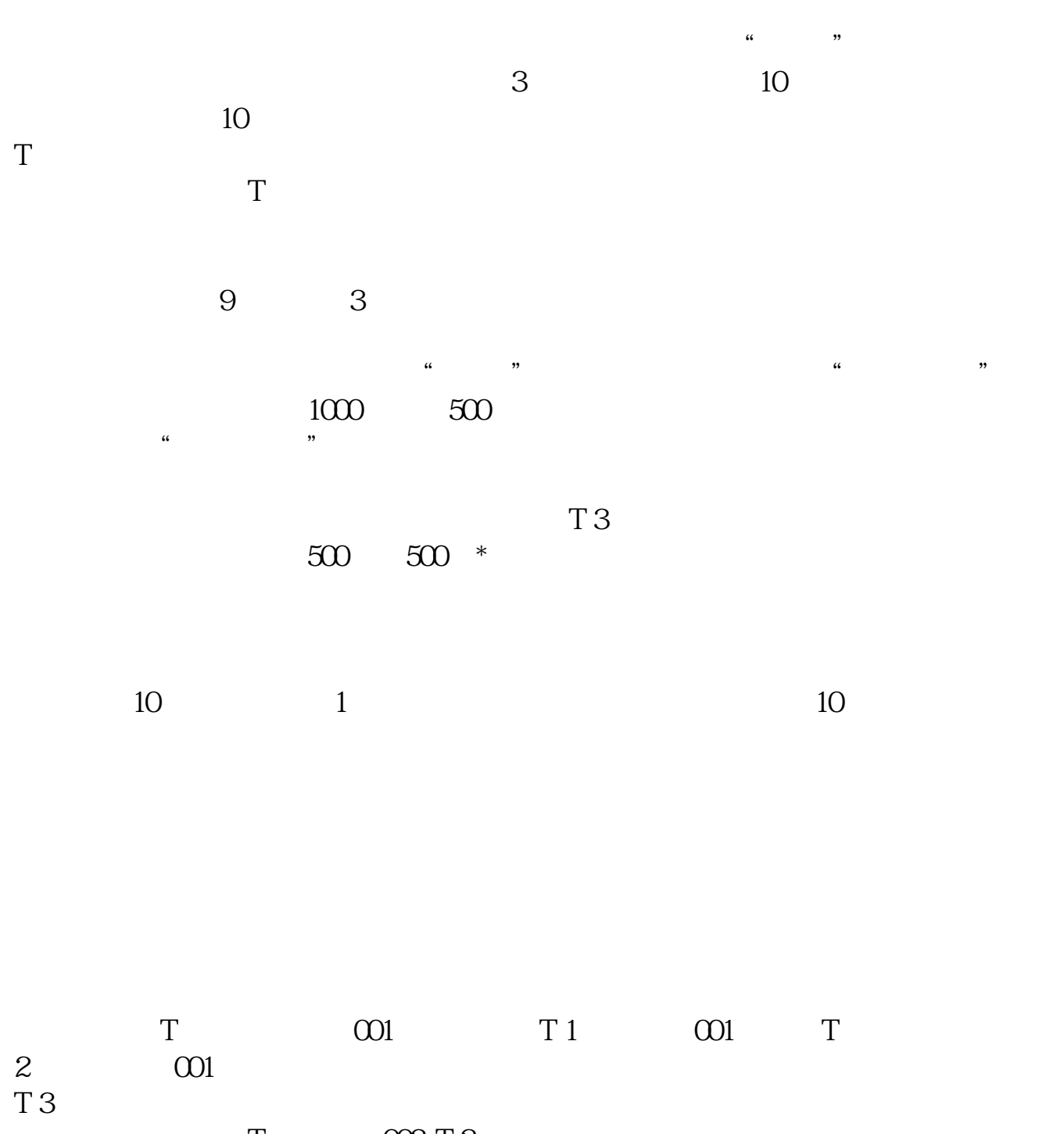

 $\begin{array}{ccc} T & \text{OOS T2} \\ T2 & \text{OOS T2} \end{array}$  $T$  and  $T2$ 

T 3

 $2022$ 

 $1$  5000  $(930)$   $(15)$ 

所以,建议上午10点以后,中午13点以后申购。

参考资料来源: 百科-打新股

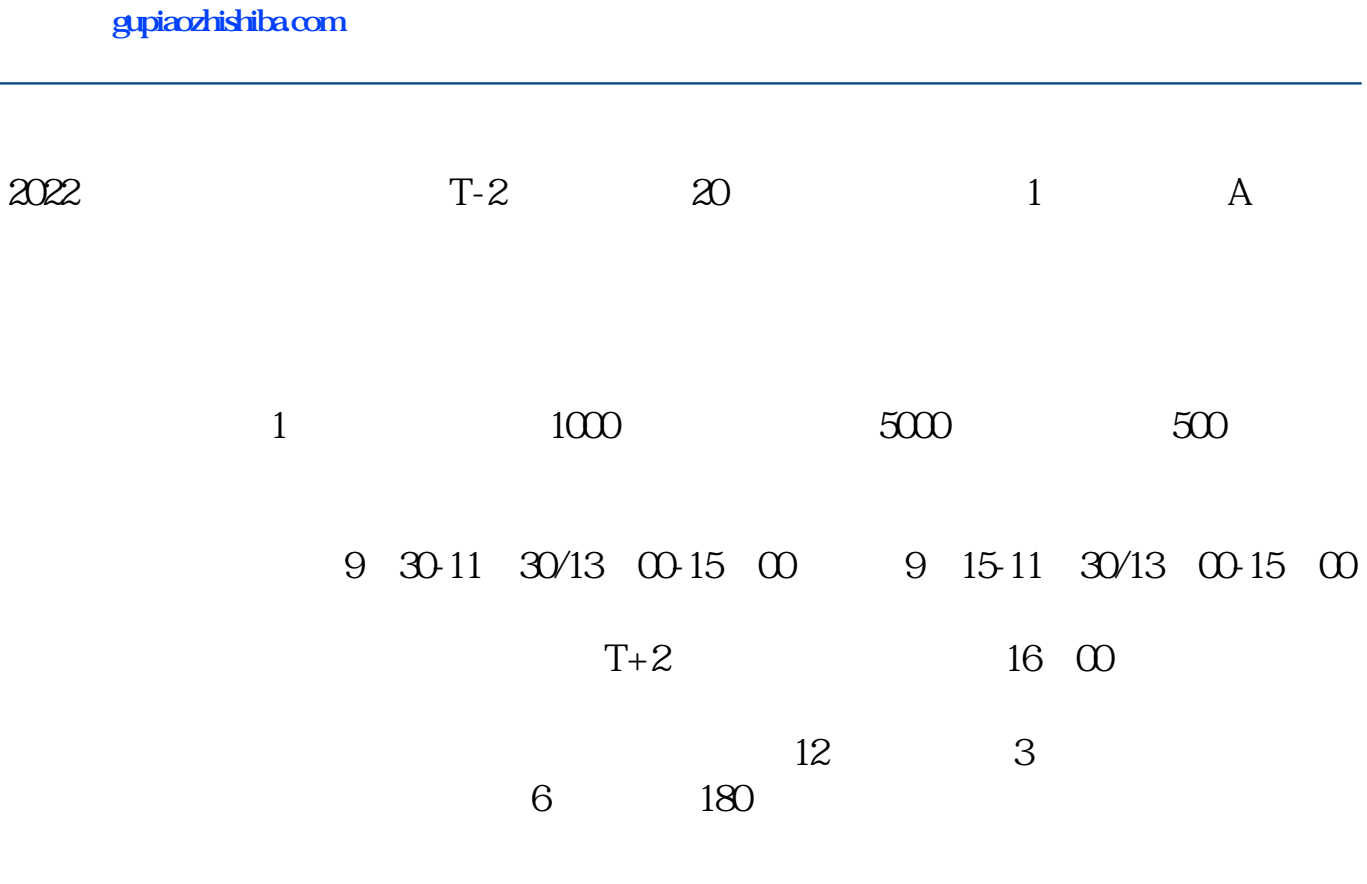

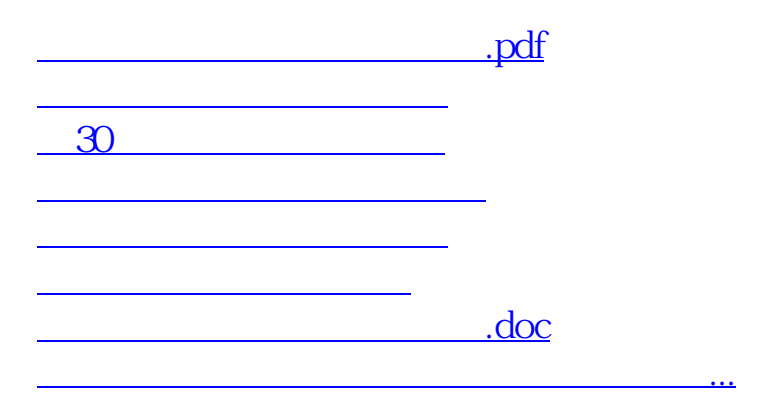

<https://www.gupiaozhishiba.com/read/11185749.html>